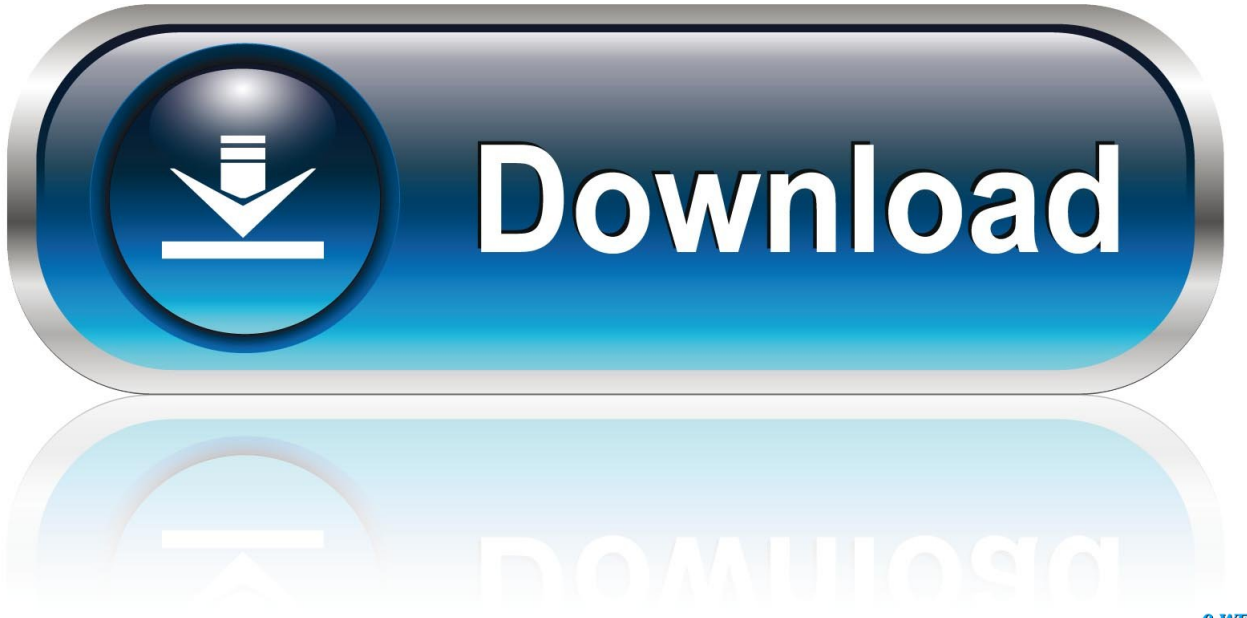

0-WEB.ru

[Scaricare TruPlan 2017 Attivatore 32 Bits](https://tlniurl.com/1rtiuy)

[ERROR\\_GETTING\\_IMAGES-1](https://tlniurl.com/1rtiuy)

[Scaricare TruPlan 2017 Attivatore 32 Bits](https://tlniurl.com/1rtiuy)

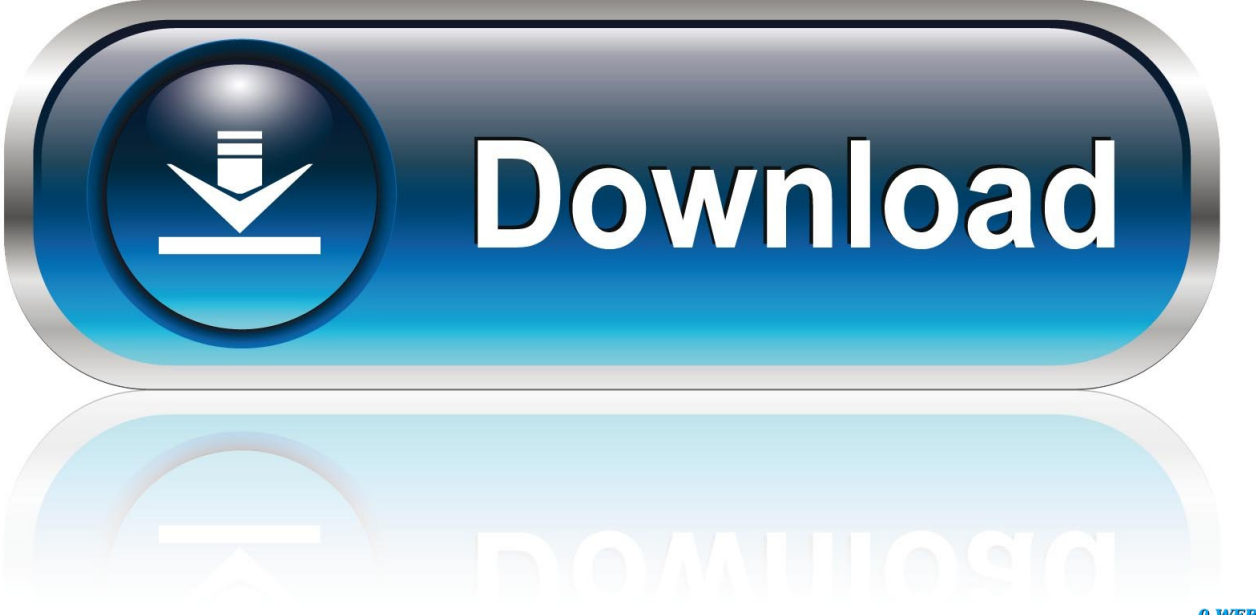

0-WEB.ru

Autodesk PowerInspect Standard 2017, A9KI1. Autodesk PowerInspect ... Autodesk TruPlan 2020, 01VL1. Autodesk Vault Office 2020, 555L1.. Below, we only take Autodesk AutoCAD 2017 for example: Download and install Autodesk AutoCAD 2017 from official site. ... Download and run Autodesk 2017 All Products Universal Keygen by X-Force as administrator, and click "Patch" first.. ... (CONSIGLIATO): SITO: http://adf.ly/vZWcQ WINRAR 5.01 (SCONSIGLIATO): WINRAR: winrar.it .... Autodesk TruNest Composites 2018, 00BJ1. Autodesk TruNest Contour 2018, 00AJ1. Autodesk TruNest Multi-Tool 2018, 00CJ1. Autodesk TruPlan 2018, 01VJ1. c72721f00a